# Pham 152065

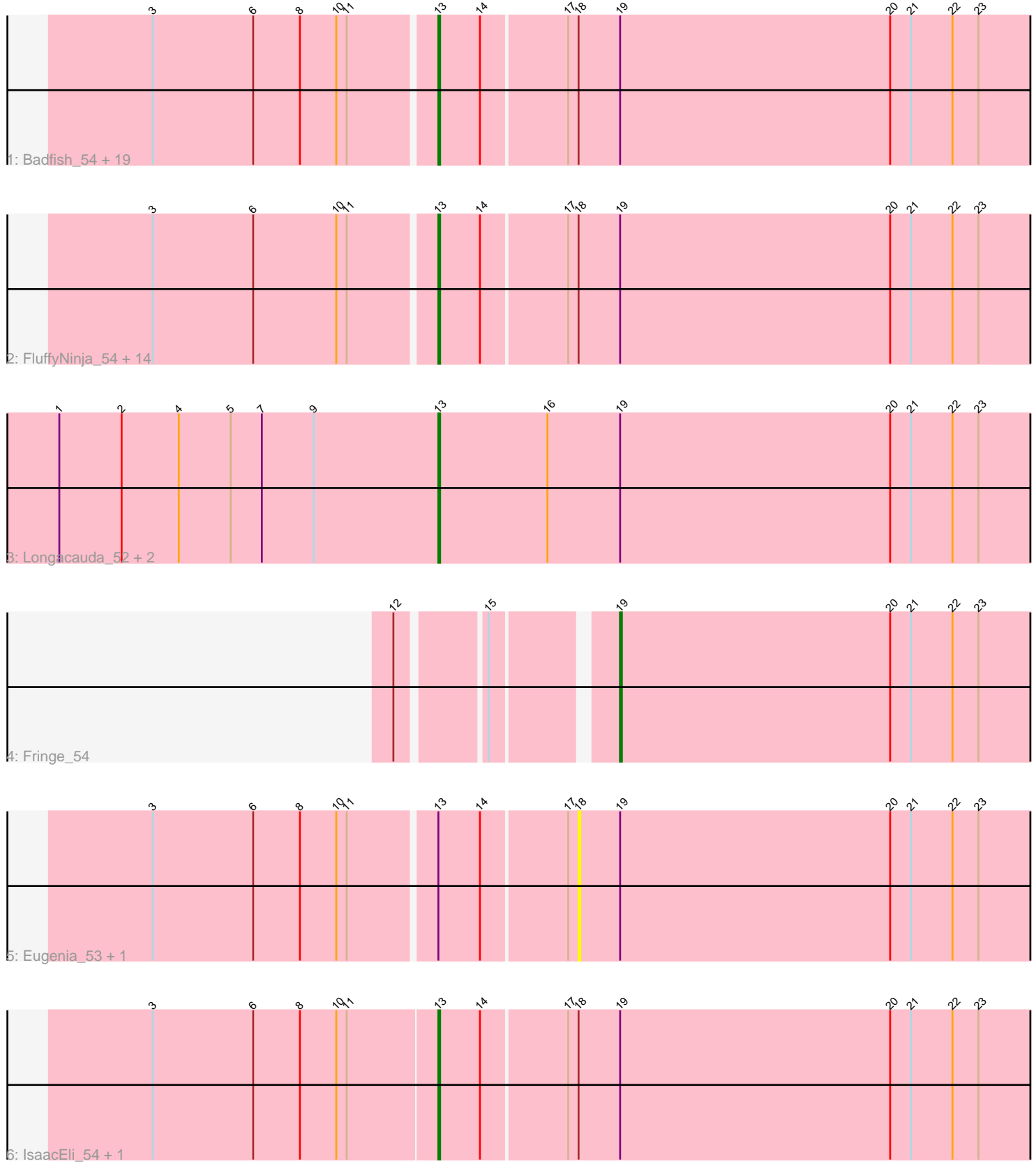

Note: Tracks are now grouped by subcluster and scaled. Switching in subcluster is indicated by changes in track color. Track scale is now set by default to display the region 30 bp upstream of start 1 to 30 bp downstream of the last possible start. If this default region is judged to be packed too tightly with annotated starts, the track will be further scaled to only show that region of the ORF with annotated starts. This action will be indicated by adding "Zoomed" to the title. For starts, yellow indicates the location of called starts comprised solely of Glimmer/GeneMark auto-annotations, green indicates the location of called starts with at least 1 manual gene annotation.

## Pham 152065 Report

This analysis was run 04/28/24 on database version 559.

Pham number 152065 has 43 members, 2 are drafts.

Phages represented in each track:

• Track 1 : Badfish\_54, Telesworld\_52, Adriana\_54, ThreeOh3D2\_54, PG1\_54, Morty\_54, Piglet\_0053, Lego3393\_52, RedMaple\_53, Waterdiva\_53, Fang\_54, ABU\_54, OSmaximus\_54, Serpentine\_0053, Megatron\_54, Mulan\_53, Usavi\_53, Beaglebox\_52, MRabcd\_52, Nacho\_0054 • Track 2 : FluffyNinja\_54, Chah\_55, Yoshand\_54, Swish\_54, BlackStallion\_54, PhatCats2014\_54, FriarPreacher\_52, Katniss\_54, JacAttac\_54, Orion\_54, Pherdinand 54, Sigman 54, Scoot17C 54, Phamished 54, Phipps 53 • Track 3 : Longacauda\_52, HighStump\_53, Legolas\_53 • Track 4 : Fringe 54

- Track 5 : Eugenia\_53, Cornobble\_52
- Track 6 : IsaacEli 54, Kikipoo 54

### **Summary of Final Annotations (See graph section above for start numbers):**

The start number called the most often in the published annotations is 13, it was called in 40 of the 41 non-draft genes in the pham.

Genes that call this "Most Annotated" start:

• ABU\_54, Adriana\_54, Badfish\_54, Beaglebox\_52, BlackStallion\_54, Chah\_55, Fang\_54, FluffyNinja\_54, FriarPreacher\_52, HighStump\_53, IsaacEli\_54, JacAttac\_54, Katniss\_54, Kikipoo\_54, Lego3393\_52, Legolas\_53, Longacauda\_52, MRabcd\_52, Megatron\_54, Morty\_54, Mulan\_53, Nacho\_0054, OSmaximus\_54, Orion\_54, PG1\_54, Phamished\_54, PhatCats2014\_54, Pherdinand\_54, Phipps\_53, Piglet\_0053, RedMaple\_53, Scoot17C\_54, Serpentine\_0053, Sigman\_54, Swish\_54, Telesworld\_52, ThreeOh3D2\_54, Usavi\_53, Waterdiva\_53, Yoshand\_54,

Genes that have the "Most Annotated" start but do not call it: • Cornobble\_52, Eugenia\_53,

Genes that do not have the "Most Annotated" start: • Fringe\_54,

### **Summary by start number:**

Start 13:

- Found in 42 of 43 ( 97.7% ) of genes in pham
- Manual Annotations of this start: 40 of 41
- Called 95.2% of time when present

• Phage (with cluster) where this start called: ABU 54 (B1), Adriana 54 (B1), Badfish 54 (B1), Beaglebox 52 (B1), BlackStallion 54 (B1), Chah 55 (B1), Fang 54 (B1), FluffyNinja\_54 (B1), FriarPreacher\_52 (B1), HighStump\_53 (B1), IsaacEli\_54 (B1), JacAttac\_54 (B1), Katniss\_54 (B1), Kikipoo\_54 (B1), Lego3393\_52 (B1), Legolas\_53 (B1), Longacauda\_52 (B1), MRabcd\_52 (B1), Megatron\_54 (B1), Morty 54 (B1), Mulan 53 (B1), Nacho 0054 (B1), OSmaximus 54 (B1), Orion 54  $(B1)$ ,  $\overline{P}G1\_54'$  (B1), Phamished 54 (B1), PhatCats2014 54 (B1), Pherdinand 54 (B1), Phipps\_53 (B1), Piglet\_0053 (B1), RedMaple\_53 (B1), Scoot17C\_54 (B1), Serpentine\_0053 (B1), Sigman\_54 (B1), Swish\_54 (B1), Telesworld\_52 (B1), ThreeOh3D2\_54 (B1), Usavi\_53 (B1), Waterdiva\_53 (B1), Yoshand\_54 (B1),

### Start 18:

- Found in 39 of 43 ( 90.7% ) of genes in pham
- No Manual Annotations of this start.
- Called 5.1% of time when present
- Phage (with cluster) where this start called: Cornobble 52 (B1), Eugenia 53 (B1),

#### Start 19:

- Found in 43 of 43 ( 100.0% ) of genes in pham
- Manual Annotations of this start: 1 of 41
- Called 2.3% of time when present
- Phage (with cluster) where this start called: Fringe 54 (B1),

### **Summary by clusters:**

There is one cluster represented in this pham: B1

Info for manual annotations of cluster B1: •Start number 13 was manually annotated 40 times for cluster B1. •Start number 19 was manually annotated 1 time for cluster B1.

### **Gene Information:**

Gene: ABU\_54 Start: 47593, Stop: 47222, Start Num: 13 Candidate Starts for ABU\_54: (3, 47752), (6, 47695), (8, 47668), (10, 47647), (11, 47641), (Start: 13 @47593 has 40 MA's), (14, 47569), (17, 47521), (18, 47515), (Start: 19 @47491 has 1 MA's), (20, 47335), (21, 47323), (22, 47299), (23, 47284),

Gene: Adriana\_54 Start: 47590, Stop: 47219, Start Num: 13 Candidate Starts for Adriana\_54: (3, 47749), (6, 47692), (8, 47665), (10, 47644), (11, 47638), (Start: 13 @47590 has 40 MA's), (14, 47566), (17, 47518), (18, 47512), (Start: 19 @47488 has 1 MA's), (20, 47332), (21, 47320), (22, 47296), (23, 47281),

Gene: Badfish\_54 Start: 47615, Stop: 47244, Start Num: 13 Candidate Starts for Badfish\_54:

(3, 47774), (6, 47717), (8, 47690), (10, 47669), (11, 47663), (Start: 13 @47615 has 40 MA's), (14, 47591), (17, 47543), (18, 47537), (Start: 19 @47513 has 1 MA's), (20, 47357), (21, 47345), (22, 47321), (23, 47306),

Gene: Beaglebox\_52 Start: 47167, Stop: 46796, Start Num: 13 Candidate Starts for Beaglebox\_52: (3, 47326), (6, 47269), (8, 47242), (10, 47221), (11, 47215), (Start: 13 @47167 has 40 MA's), (14, 47143), (17, 47095), (18, 47089), (Start: 19 @47065 has 1 MA's), (20, 46909), (21, 46897), (22, 46873), (23, 46858),

Gene: BlackStallion\_54 Start: 47621, Stop: 47250, Start Num: 13 Candidate Starts for BlackStallion\_54:

(3, 47780), (6, 47723), (10, 47675), (11, 47669), (Start: 13 @47621 has 40 MA's), (14, 47597), (17, 47549), (18, 47543), (Start: 19 @47519 has 1 MA's), (20, 47363), (21, 47351), (22, 47327), (23, 47312),

Gene: Chah\_55 Start: 47614, Stop: 47243, Start Num: 13 Candidate Starts for Chah\_55: (3, 47773), (6, 47716), (10, 47668), (11, 47662), (Start: 13 @47614 has 40 MA's), (14, 47590), (17, 47542), (18, 47536), (Start: 19 @47512 has 1 MA's), (20, 47356), (21, 47344), (22, 47320), (23, 47305),

Gene: Cornobble\_52 Start: 46944, Stop: 46651, Start Num: 18 Candidate Starts for Cornobble\_52: (3, 47181), (6, 47124), (8, 47097), (10, 47076), (11, 47070), (Start: 13 @47022 has 40 MA's), (14,

46998), (17, 46950), (18, 46944), (Start: 19 @46920 has 1 MA's), (20, 46764), (21, 46752), (22, 46728), (23, 46713),

Gene: Eugenia\_53 Start: 47382, Stop: 47089, Start Num: 18 Candidate Starts for Eugenia\_53: (3, 47619), (6, 47562), (8, 47535), (10, 47514), (11, 47508), (Start: 13 @47460 has 40 MA's), (14, 47436), (17, 47388), (18, 47382), (Start: 19 @47358 has 1 MA's), (20, 47202), (21, 47190), (22, 47166), (23, 47151),

Gene: Fang\_54 Start: 47608, Stop: 47237, Start Num: 13 Candidate Starts for Fang\_54: (3, 47767), (6, 47710), (8, 47683), (10, 47662), (11, 47656), (Start: 13 @47608 has 40 MA's), (14, 47584), (17, 47536), (18, 47530), (Start: 19 @47506 has 1 MA's), (20, 47350), (21, 47338), (22, 47314), (23, 47299),

Gene: FluffyNinja\_54 Start: 47622, Stop: 47251, Start Num: 13 Candidate Starts for FluffyNinja\_54: (3, 47781), (6, 47724), (10, 47676), (11, 47670), (Start: 13 @47622 has 40 MA's), (14, 47598), (17, 47550), (18, 47544), (Start: 19 @47520 has 1 MA's), (20, 47364), (21, 47352), (22, 47328), (23, 47313),

Gene: FriarPreacher\_52 Start: 47499, Stop: 47128, Start Num: 13 Candidate Starts for FriarPreacher\_52: (3, 47658), (6, 47601), (10, 47553), (11, 47547), (Start: 13 @47499 has 40 MA's), (14, 47475), (17, 47427), (18, 47421), (Start: 19 @47397 has 1 MA's), (20, 47241), (21, 47229), (22, 47205), (23, 47190),

Gene: Fringe\_54 Start: 47482, Stop: 47213, Start Num: 19

Candidate Starts for Fringe\_54: (12, 47590), (15, 47545), (Start: 19 @47482 has 1 MA's), (20, 47326), (21, 47314), (22, 47290), (23, 47275),

Gene: HighStump\_53 Start: 47304, Stop: 46930, Start Num: 13 Candidate Starts for HighStump\_53: (1, 47523), (2, 47487), (4, 47454), (5, 47424), (7, 47406), (9, 47376), (Start: 13 @47304 has 40 MA's), (16, 47241), (Start: 19 @47199 has 1 MA's), (20, 47043), (21, 47031), (22, 47007), (23, 46992),

Gene: IsaacEli\_54 Start: 47605, Stop: 47234, Start Num: 13 Candidate Starts for IsaacEli\_54: (3, 47767), (6, 47710), (8, 47683), (10, 47662), (11, 47656), (Start: 13 @47605 has 40 MA's), (14, 47581), (17, 47533), (18, 47527), (Start: 19 @47503 has 1 MA's), (20, 47347), (21, 47335), (22, 47311), (23, 47296),

Gene: JacAttac\_54 Start: 47587, Stop: 47216, Start Num: 13 Candidate Starts for JacAttac\_54: (3, 47746), (6, 47689), (10, 47641), (11, 47635), (Start: 13 @47587 has 40 MA's), (14, 47563), (17, 47515), (18, 47509), (Start: 19 @47485 has 1 MA's), (20, 47329), (21, 47317), (22, 47293), (23, 47278),

Gene: Katniss\_54 Start: 47614, Stop: 47243, Start Num: 13 Candidate Starts for Katniss\_54: (3, 47773), (6, 47716), (10, 47668), (11, 47662), (Start: 13 @47614 has 40 MA's), (14, 47590), (17, 47542), (18, 47536), (Start: 19 @47512 has 1 MA's), (20, 47356), (21, 47344), (22, 47320), (23, 47305),

Gene: Kikipoo\_54 Start: 47605, Stop: 47234, Start Num: 13 Candidate Starts for Kikipoo\_54: (3, 47767), (6, 47710), (8, 47683), (10, 47662), (11, 47656), (Start: 13 @47605 has 40 MA's), (14, 47581), (17, 47533), (18, 47527), (Start: 19 @47503 has 1 MA's), (20, 47347), (21, 47335), (22, 47311), (23, 47296),

Gene: Lego3393\_52 Start: 47608, Stop: 47237, Start Num: 13 Candidate Starts for Lego3393\_52: (3, 47767), (6, 47710), (8, 47683), (10, 47662), (11, 47656), (Start: 13 @47608 has 40 MA's), (14, 47584), (17, 47536), (18, 47530), (Start: 19 @47506 has 1 MA's), (20, 47350), (21, 47338), (22, 47314), (23, 47299),

Gene: Legolas\_53 Start: 47201, Stop: 46827, Start Num: 13 Candidate Starts for Legolas\_53: (1, 47420), (2, 47384), (4, 47351), (5, 47321), (7, 47303), (9, 47273), (Start: 13 @47201 has 40 MA's), (16, 47138), (Start: 19 @47096 has 1 MA's), (20, 46940), (21, 46928), (22, 46904), (23, 46889),

Gene: Longacauda\_52 Start: 47164, Stop: 46790, Start Num: 13 Candidate Starts for Longacauda\_52: (1, 47383), (2, 47347), (4, 47314), (5, 47284), (7, 47266), (9, 47236), (Start: 13 @47164 has 40 MA's), (16, 47101), (Start: 19 @47059 has 1 MA's), (20, 46903), (21, 46891), (22, 46867), (23, 46852),

Gene: MRabcd\_52 Start: 47159, Stop: 46788, Start Num: 13 Candidate Starts for MRabcd\_52: (3, 47318), (6, 47261), (8, 47234), (10, 47213), (11, 47207), (Start: 13 @47159 has 40 MA's), (14, 47135), (17, 47087), (18, 47081), (Start: 19 @47057 has 1 MA's), (20, 46901), (21, 46889), (22,

46865), (23, 46850),

Gene: Megatron\_54 Start: 47596, Stop: 47225, Start Num: 13 Candidate Starts for Megatron\_54: (3, 47755), (6, 47698), (8, 47671), (10, 47650), (11, 47644), (Start: 13 @47596 has 40 MA's), (14, 47572), (17, 47524), (18, 47518), (Start: 19 @47494 has 1 MA's), (20, 47338), (21, 47326), (22, 47302), (23, 47287),

Gene: Morty\_54 Start: 47605, Stop: 47234, Start Num: 13 Candidate Starts for Morty\_54: (3, 47764), (6, 47707), (8, 47680), (10, 47659), (11, 47653), (Start: 13 @47605 has 40 MA's), (14, 47581), (17, 47533), (18, 47527), (Start: 19 @47503 has 1 MA's), (20, 47347), (21, 47335), (22, 47311), (23, 47296),

Gene: Mulan\_53 Start: 47322, Stop: 46951, Start Num: 13 Candidate Starts for Mulan\_53: (3, 47481), (6, 47424), (8, 47397), (10, 47376), (11, 47370), (Start: 13 @47322 has 40 MA's), (14, 47298), (17, 47250), (18, 47244), (Start: 19 @47220 has 1 MA's), (20, 47064), (21, 47052), (22, 47028), (23, 47013),

Gene: Nacho\_0054 Start: 47599, Stop: 47228, Start Num: 13 Candidate Starts for Nacho\_0054: (3, 47758), (6, 47701), (8, 47674), (10, 47653), (11, 47647), (Start: 13 @47599 has 40 MA's), (14, 47575), (17, 47527), (18, 47521), (Start: 19 @47497 has 1 MA's), (20, 47341), (21, 47329), (22, 47305), (23, 47290),

Gene: OSmaximus\_54 Start: 47638, Stop: 47267, Start Num: 13 Candidate Starts for OSmaximus\_54:

(3, 47797), (6, 47740), (8, 47713), (10, 47692), (11, 47686), (Start: 13 @47638 has 40 MA's), (14, 47614), (17, 47566), (18, 47560), (Start: 19 @47536 has 1 MA's), (20, 47380), (21, 47368), (22, 47344), (23, 47329),

Gene: Orion\_54 Start: 47594, Stop: 47223, Start Num: 13 Candidate Starts for Orion\_54: (3, 47753), (6, 47696), (10, 47648), (11, 47642), (Start: 13 @47594 has 40 MA's), (14, 47570), (17, 47522), (18, 47516), (Start: 19 @47492 has 1 MA's), (20, 47336), (21, 47324), (22, 47300), (23, 47285),

Gene: PG1\_54 Start: 47607, Stop: 47236, Start Num: 13 Candidate Starts for PG1\_54: (3, 47766), (6, 47709), (8, 47682), (10, 47661), (11, 47655), (Start: 13 @47607 has 40 MA's), (14, 47583), (17, 47535), (18, 47529), (Start: 19 @47505 has 1 MA's), (20, 47349), (21, 47337), (22, 47313), (23, 47298),

Gene: Phamished\_54 Start: 47614, Stop: 47243, Start Num: 13 Candidate Starts for Phamished\_54: (3, 47773), (6, 47716), (10, 47668), (11, 47662), (Start: 13 @47614 has 40 MA's), (14, 47590), (17, 47542), (18, 47536), (Start: 19 @47512 has 1 MA's), (20, 47356), (21, 47344), (22, 47320), (23, 47305),

Gene: PhatCats2014\_54 Start: 47611, Stop: 47240, Start Num: 13 Candidate Starts for PhatCats2014\_54:

(3, 47770), (6, 47713), (10, 47665), (11, 47659), (Start: 13 @47611 has 40 MA's), (14, 47587), (17, 47539), (18, 47533), (Start: 19 @47509 has 1 MA's), (20, 47353), (21, 47341), (22, 47317), (23, 47302),

Gene: Pherdinand\_54 Start: 47624, Stop: 47253, Start Num: 13 Candidate Starts for Pherdinand\_54: (3, 47783), (6, 47726), (10, 47678), (11, 47672), (Start: 13 @47624 has 40 MA's), (14, 47600), (17, 47552), (18, 47546), (Start: 19 @47522 has 1 MA's), (20, 47366), (21, 47354), (22, 47330), (23, 47315),

Gene: Phipps\_53 Start: 47442, Stop: 47071, Start Num: 13 Candidate Starts for Phipps\_53: (3, 47601), (6, 47544), (10, 47496), (11, 47490), (Start: 13 @47442 has 40 MA's), (14, 47418), (17, 47370), (18, 47364), (Start: 19 @47340 has 1 MA's), (20, 47184), (21, 47172), (22, 47148), (23, 47133),

Gene: Piglet\_0053 Start: 47584, Stop: 47213, Start Num: 13 Candidate Starts for Piglet\_0053: (3, 47743), (6, 47686), (8, 47659), (10, 47638), (11, 47632), (Start: 13 @47584 has 40 MA's), (14, 47560), (17, 47512), (18, 47506), (Start: 19 @47482 has 1 MA's), (20, 47326), (21, 47314), (22, 47290), (23, 47275),

Gene: RedMaple\_53 Start: 47604, Stop: 47233, Start Num: 13 Candidate Starts for RedMaple\_53: (3, 47763), (6, 47706), (8, 47679), (10, 47658), (11, 47652), (Start: 13 @47604 has 40 MA's), (14, 47580), (17, 47532), (18, 47526), (Start: 19 @47502 has 1 MA's), (20, 47346), (21, 47334), (22, 47310), (23, 47295),

Gene: Scoot17C\_54 Start: 47596, Stop: 47225, Start Num: 13 Candidate Starts for Scoot17C\_54: (3, 47755), (6, 47698), (10, 47650), (11, 47644), (Start: 13 @47596 has 40 MA's), (14, 47572), (17, 47524), (18, 47518), (Start: 19 @47494 has 1 MA's), (20, 47338), (21, 47326), (22, 47302), (23, 47287),

Gene: Serpentine\_0053 Start: 47476, Stop: 47105, Start Num: 13 Candidate Starts for Serpentine\_0053: (3, 47635), (6, 47578), (8, 47551), (10, 47530), (11, 47524), (Start: 13 @47476 has 40 MA's), (14, 47452), (17, 47404), (18, 47398), (Start: 19 @47374 has 1 MA's), (20, 47218), (21, 47206), (22, 47182), (23, 47167),

Gene: Sigman\_54 Start: 47587, Stop: 47216, Start Num: 13 Candidate Starts for Sigman\_54: (3, 47746), (6, 47689), (10, 47641), (11, 47635), (Start: 13 @47587 has 40 MA's), (14, 47563), (17, 47515), (18, 47509), (Start: 19 @47485 has 1 MA's), (20, 47329), (21, 47317), (22, 47293), (23, 47278),

Gene: Swish\_54 Start: 47609, Stop: 47238, Start Num: 13 Candidate Starts for Swish\_54: (3, 47768), (6, 47711), (10, 47663), (11, 47657), (Start: 13 @47609 has 40 MA's), (14, 47585), (17, 47537), (18, 47531), (Start: 19 @47507 has 1 MA's), (20, 47351), (21, 47339), (22, 47315), (23, 47300),

Gene: Telesworld\_52 Start: 47162, Stop: 46791, Start Num: 13

Candidate Starts for Telesworld\_52:

(3, 47321), (6, 47264), (8, 47237), (10, 47216), (11, 47210), (Start: 13 @47162 has 40 MA's), (14, 47138), (17, 47090), (18, 47084), (Start: 19 @47060 has 1 MA's), (20, 46904), (21, 46892), (22, 46868), (23, 46853),

Gene: ThreeOh3D2\_54 Start: 47602, Stop: 47231, Start Num: 13 Candidate Starts for ThreeOh3D2\_54: (3, 47761), (6, 47704), (8, 47677), (10, 47656), (11, 47650), (Start: 13 @47602 has 40 MA's), (14, 47578), (17, 47530), (18, 47524), (Start: 19 @47500 has 1 MA's), (20, 47344), (21, 47332), (22, 47308), (23, 47293),

Gene: Usavi\_53 Start: 47465, Stop: 47094, Start Num: 13 Candidate Starts for Usavi\_53: (3, 47624), (6, 47567), (8, 47540), (10, 47519), (11, 47513), (Start: 13 @47465 has 40 MA's), (14, 47441), (17, 47393), (18, 47387), (Start: 19 @47363 has 1 MA's), (20, 47207), (21, 47195), (22, 47171), (23, 47156),

Gene: Waterdiva\_53 Start: 47459, Stop: 47088, Start Num: 13 Candidate Starts for Waterdiva\_53: (3, 47618), (6, 47561), (8, 47534), (10, 47513), (11, 47507), (Start: 13 @47459 has 40 MA's), (14,

47435), (17, 47387), (18, 47381), (Start: 19 @47357 has 1 MA's), (20, 47201), (21, 47189), (22, 47165), (23, 47150),

Gene: Yoshand\_54 Start: 47622, Stop: 47251, Start Num: 13 Candidate Starts for Yoshand\_54: (3, 47781), (6, 47724), (10, 47676), (11, 47670), (Start: 13 @47622 has 40 MA's), (14, 47598), (17, 47550), (18, 47544), (Start: 19 @47520 has 1 MA's), (20, 47364), (21, 47352), (22, 47328), (23, 47313),